**УТВЕРЖДАЮ Директор МБОУ СОШ №3** Concessor E.II. Васютина 30.08.2020 г.

#### **ПРАВИЛА**

## осуществления внутреннего контроля соответствия обработки персональных данных требованиям к защите персональных данных в МБОУ СОШ №3

### 1. Общие положения

1. Настоящие правила осуществления внутреннего контроля соответствия обработки персональных данных требованиям к защите персональных данных МБОУ СОШ №3 (далее – ОО) разработаны с учетом Федерального закона от 27.07.2006 № 152-ФЗ «О персональных данных» и постановления Правительства Российской Федерации от 21.03.2012 № 211 «Об утверждении перечня мер, направленных на обеспечение выполнения обязанностей, предусмотренных Федеральным Законом «О персональных данных» и принятыми в соответствии с ним нормативными правовыми актами, операторами, являющимися государственными или муниципальными органами».

2. Настоящие правила определяют порядок осуществления внутреннего контроля соответствия обработки персональных данных требованиям к защите персональных данных и действуют постоянно.

### 2. Тематика внутреннего контроля

3. Тематика проверок обработки персональных данных в учреждении:

1) соблюдение работниками ОО, ответственным за обработку персональных данных, (далее - работник) правил обработки персональных данных;

2) соблюдение работниками правил рассмотрения запросов субъектов персональных данных или их представителей:

3) соблюдение работниками правил порядка доступа в помещения, в которых ведется обработка персональных данных;

4) соблюдение работниками, работающими в информационных системах, парольной и антивирусной политики, использование ими средств защиты информации.

#### 3. Порядок проведения проверок

4. В целях осуществления внутреннего контроля соответствия обработки персональных данных требованиям, МБОУ СОШ №3 не реже 1 раза в год организует проведение периодических проверок.

Срок проведения проверки не должен превышать 30 календарных дней.

5. Проверки в ОО проводятся плановые, согласно плану внутренних проверок (по форме согласно Приложение 1 к настоящим правилам), утвержденному приказом руководителя и внеплановые.

Внеплановые проверки проводятся при рассмотрении жалоб и обращений граждан или юридических лиц по вопросам, связанным с обработкой персональных данных. Внеплановые проверки проводятся на основании распоряжения руководителя.

Проверки осуществляются ответственным за организацию обработки 6. персональных данных (далее - ответственный), в составе комиссии, образуемой на основании распоряжения руководителя, состоящей из работников, работающих с персональными данными, не менее 2-х человек.

7. В день окончания проведения проверки составляется Протокол по форме согласно Приложению 2 настоящих правил. Протокол подписывается всеми лицами, принимающими участие в проверке.

8. При выявлении в ходе проверки нарушений, в Протоколе делается запись о мероприятиях и сроках по их устранению.

9. О результатах проверки и мерах, необходимых для устранения нарушений ответственный докладывает руководителю.

J

10. По окончании проверок материалы передаются на хранение в архив.

## Приложение 1

к Правилам осуществления внутреннего контроля соответствия обработки персональных данных требованиям к защите персональных данных

## План

# Проведения внутренних проверок условий обработки персональных данных

# МБОУ СОШ №3

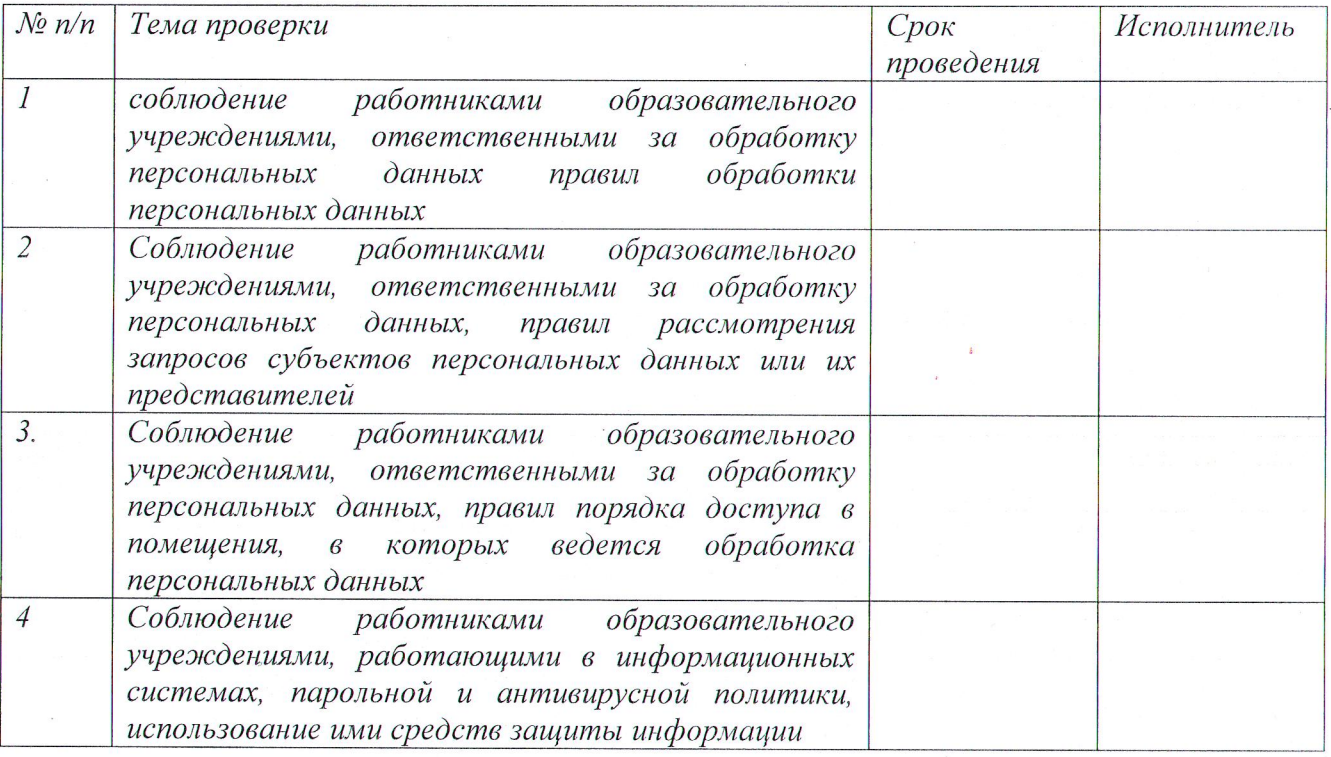

Ответственный за организацию обработки персональных данных

подпись

J

(данные)

 $\mathcal{L}_{\mathcal{S}}$ 

Руководитель

#### Приложение 2

к Правилам осуществления внутреннего контроля соответствия обработки персональных данных требованиям к защите персональных данных

# $HPOTOKOJ$

проведения проверки условий обработки персональных данных МБОУ СОШ №3

Число произведение при политических произведения и произведения и произведения и произведения и при принятическ

Настоящий протокол составлен ответственным за организацию обработки персональных данных МБОУ СОШ №3 (данные)

В присутствии комиссии

 $I_{\rm c}$  and the contract of the contract of the contract of the contract of the contract of the contract of the contract of the contract of the contract of the contract of the contract of the contract of the contract of

 $2.$ .

Проверка осуществлена на основании: (наименование документа)

В ходе проверки проверено:

Выявлены нарушения:

Срок устранения нарушений:

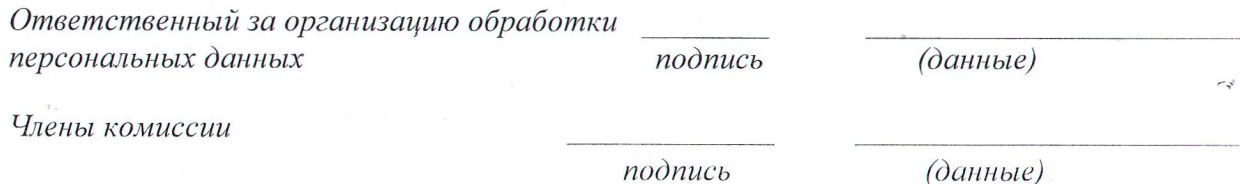

подпись

(данные)

Ознакомлен:

Проверяемый сотрудник

подпись

(данные)